## 近处阴影的 界面及使用

## **讲师:杨威**

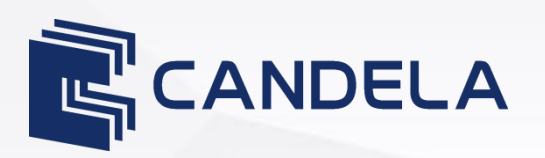

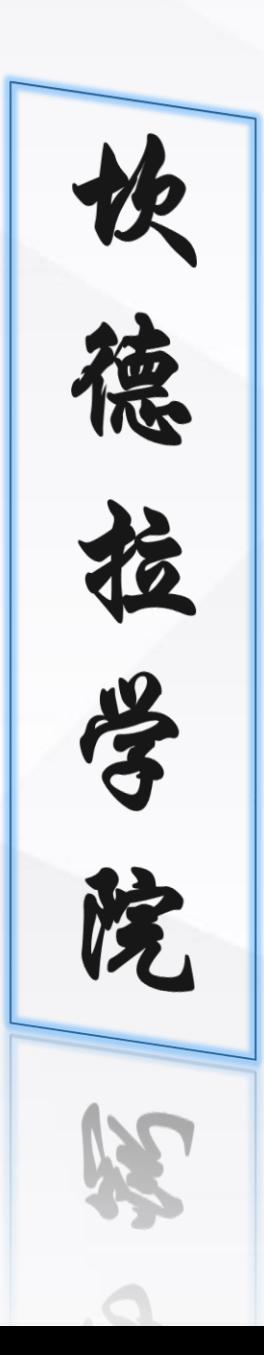

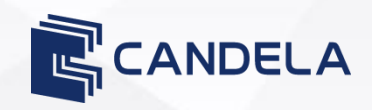

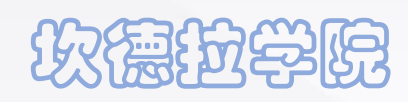

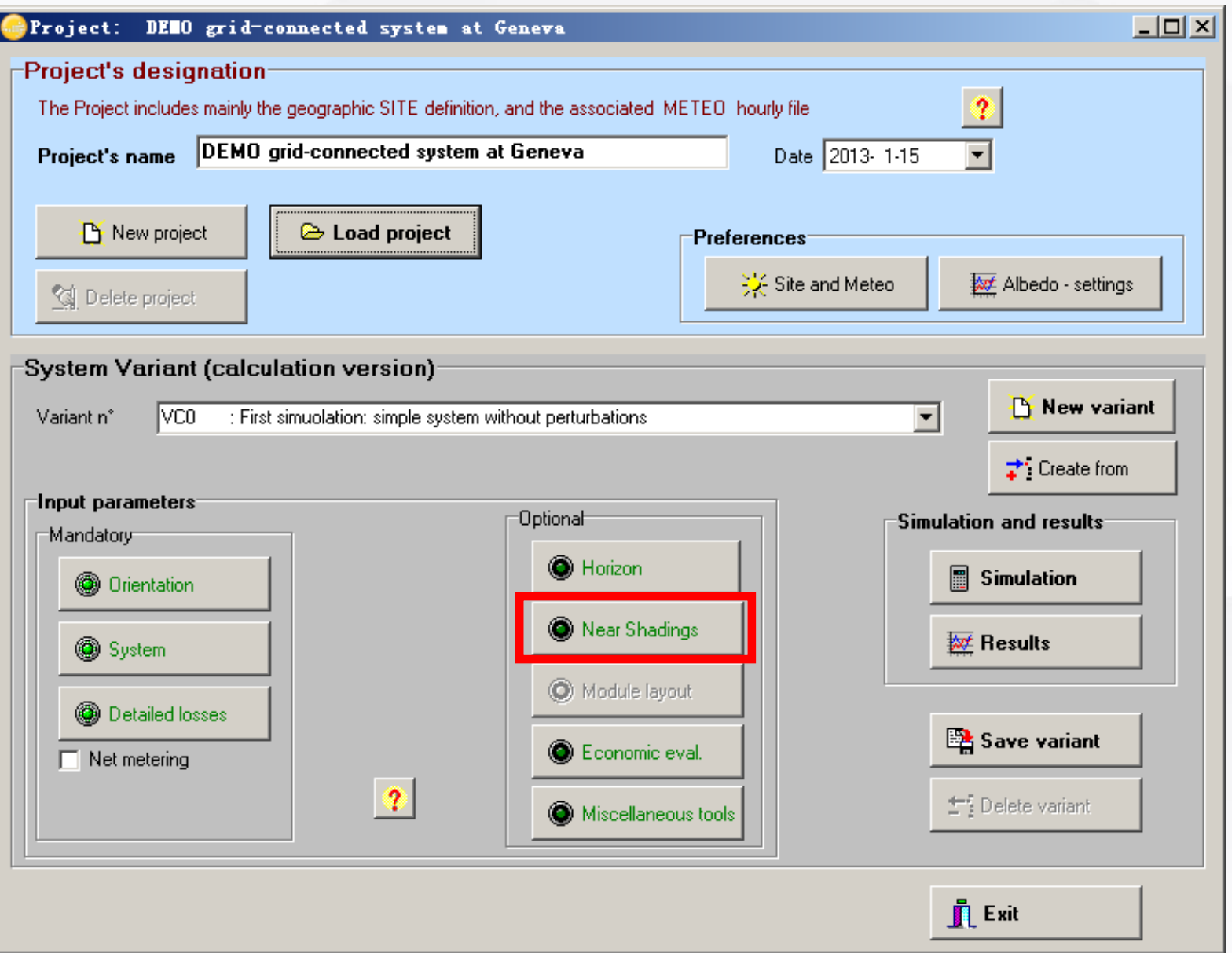

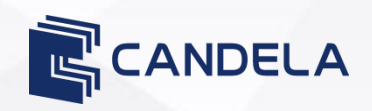

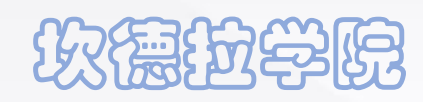

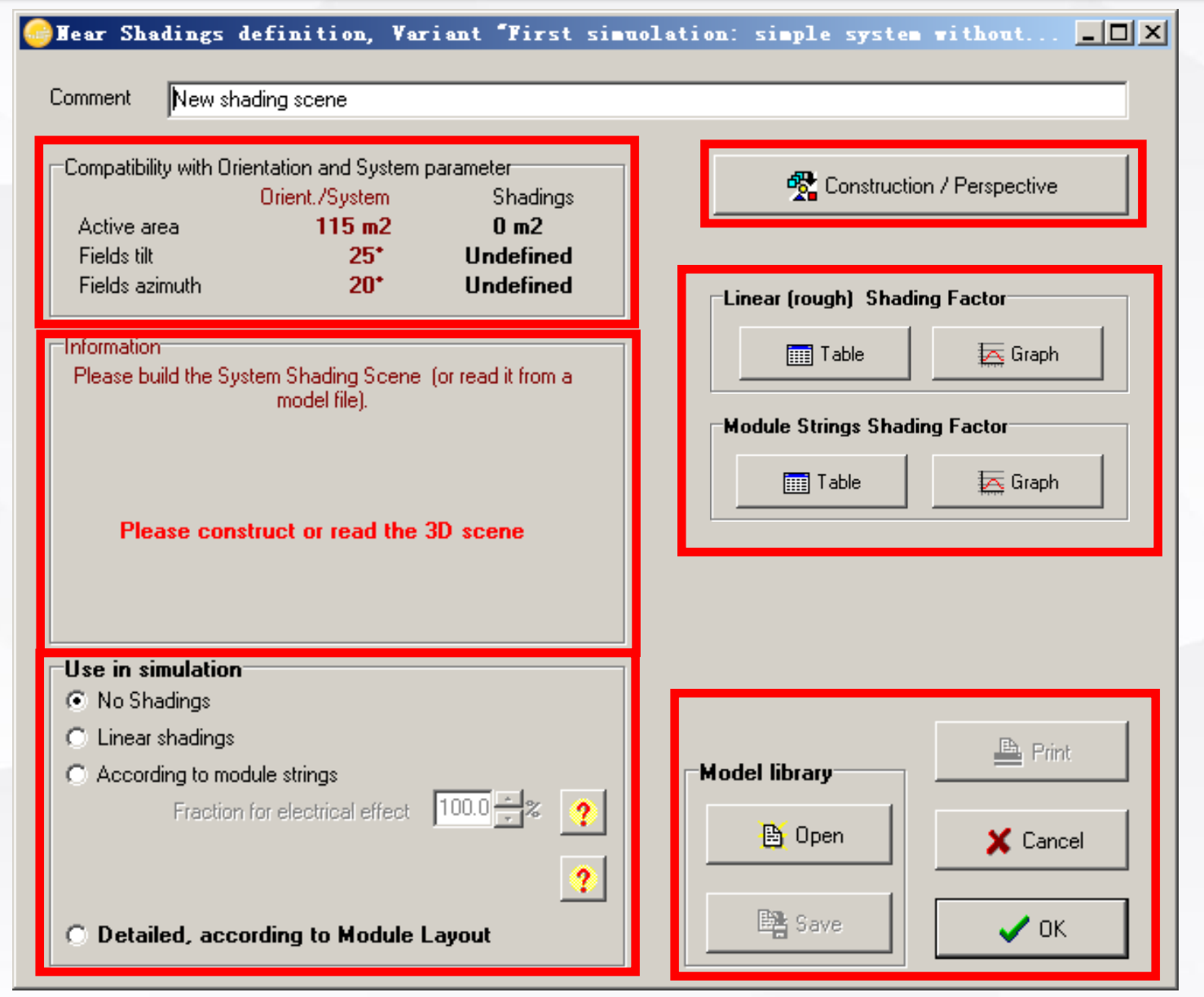

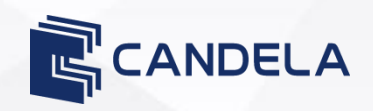

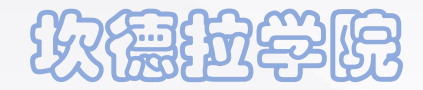

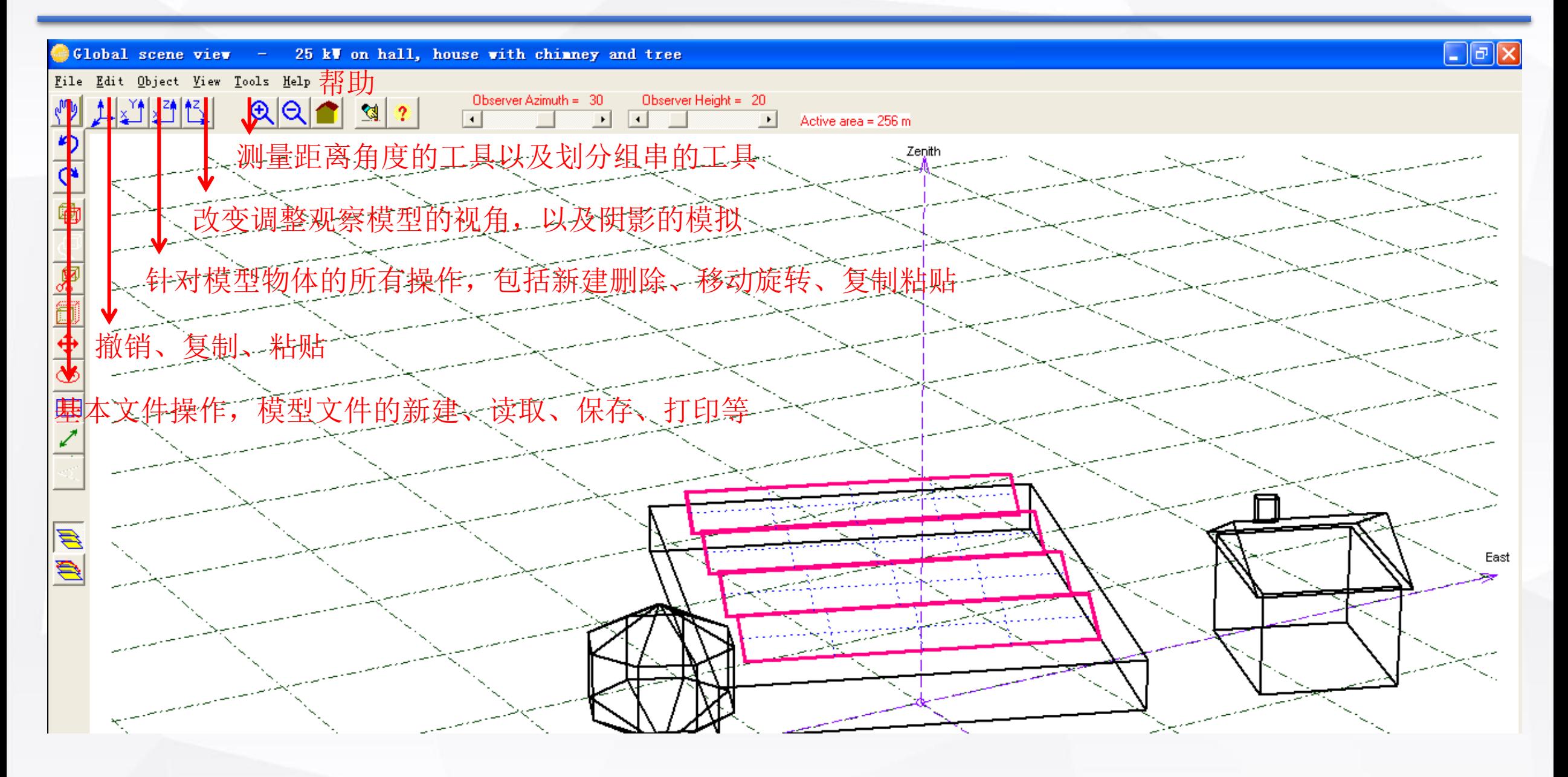

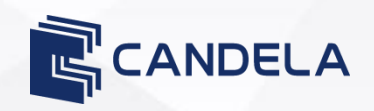

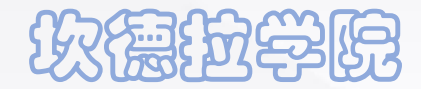

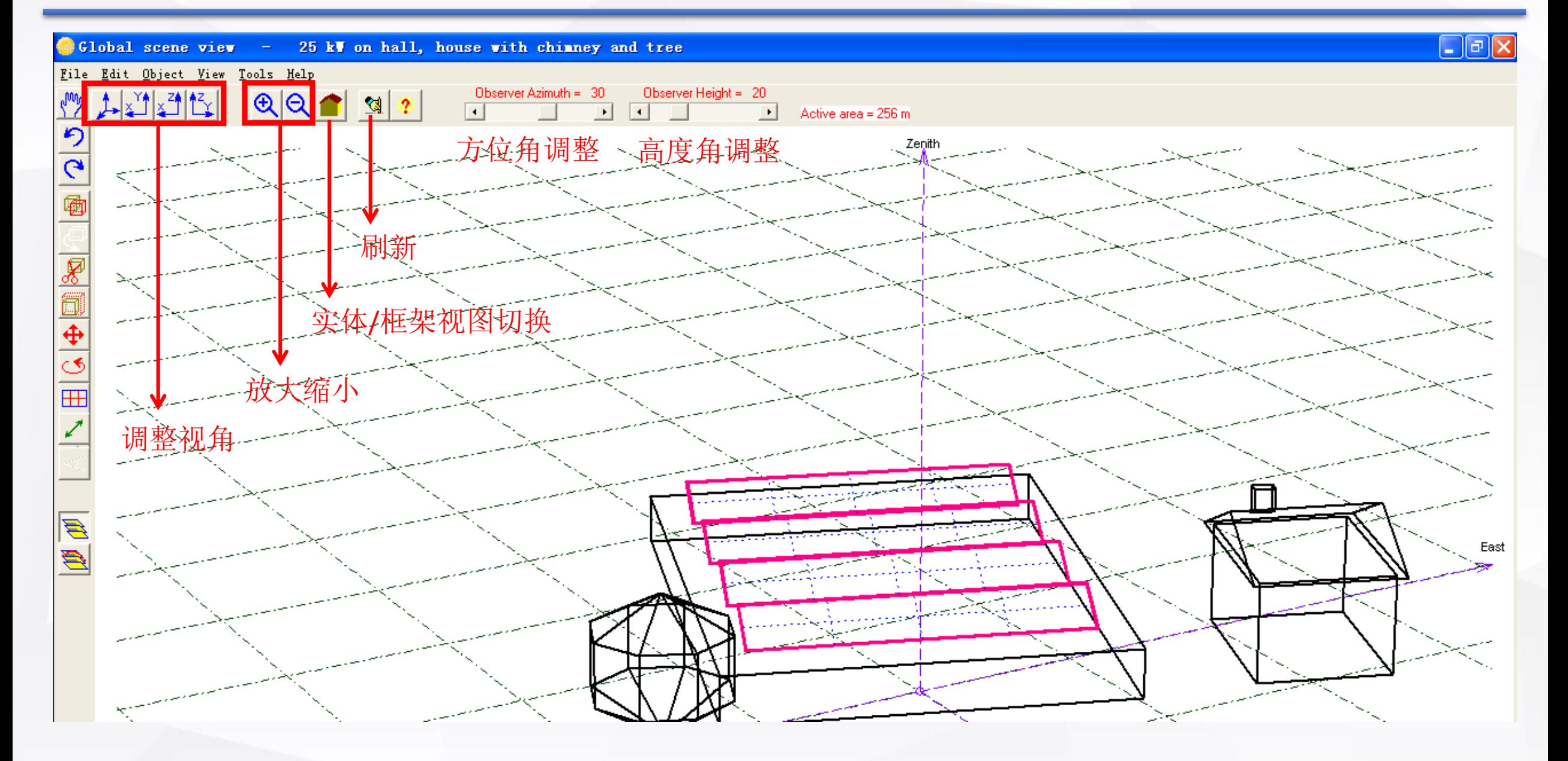

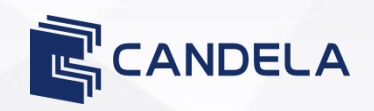

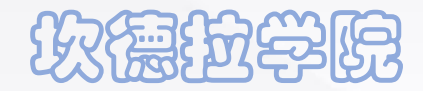

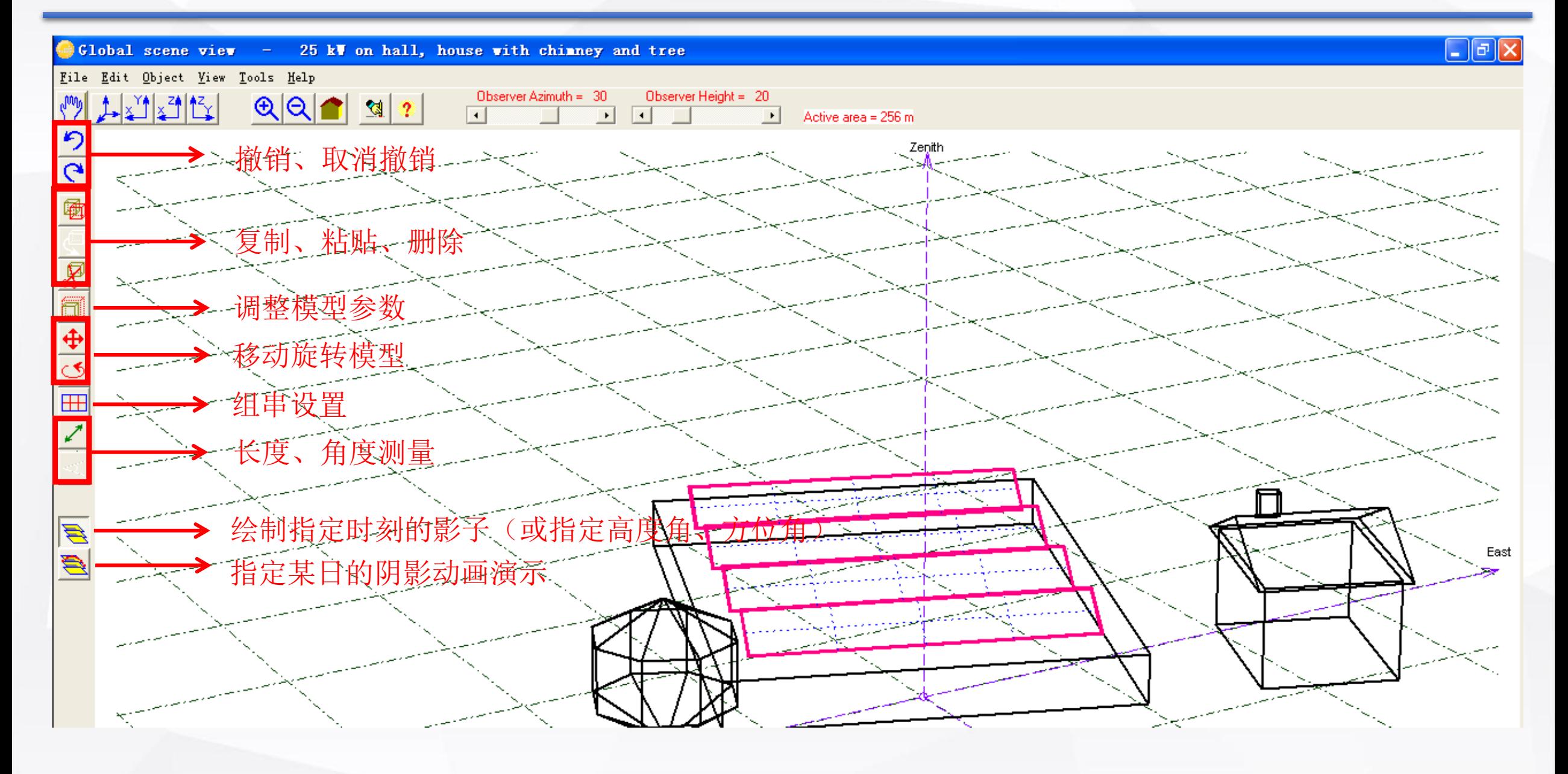

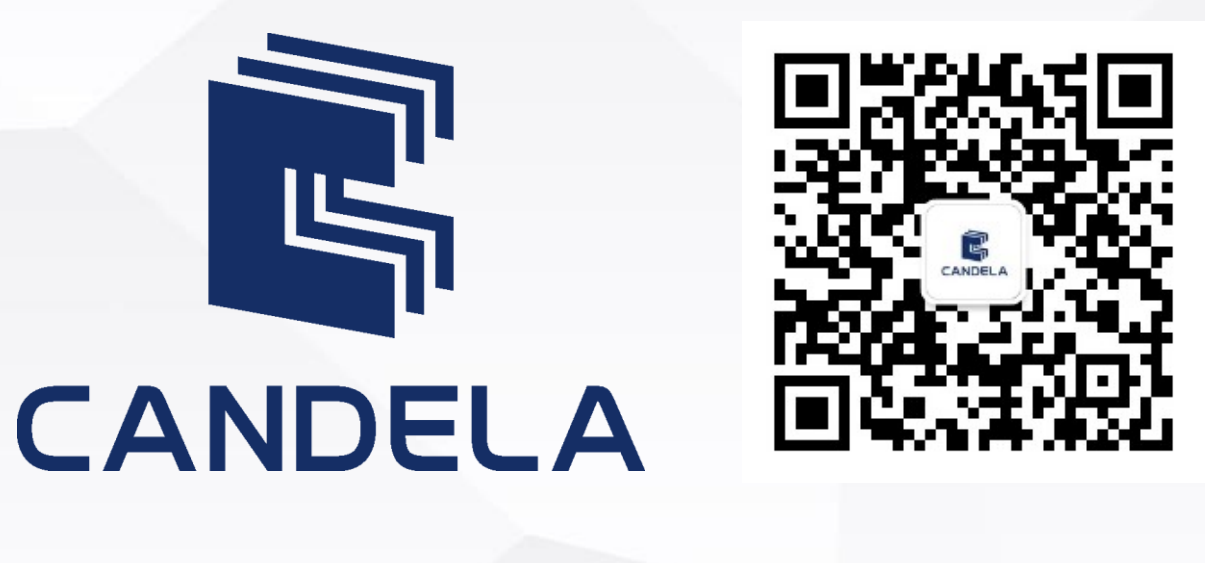

## 光动传媒旗下坎德拉学院 荣誉出品

社技术创造更大价值